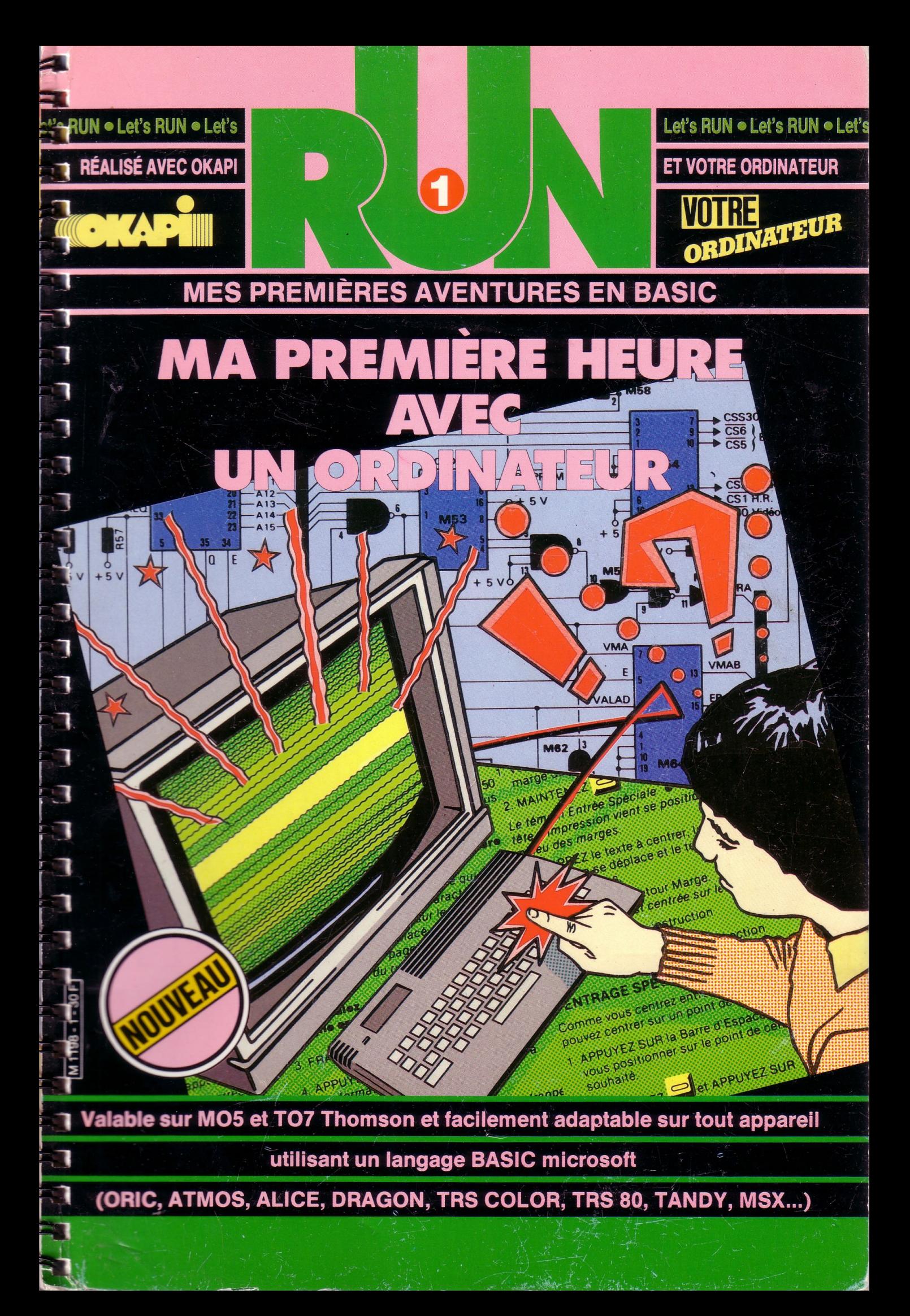

Avec le magazine VOTRE ORDINATEUR, l'informatique devient simple comme basic. Chaque mois, VOTRE ORDINATEUR vous fait découvrir les meilleurs produits : logiciels de jeux, logiciels éducatifs, ordinateurs, périphériques, livres, etc. Chaque mois, VOTRE ORDINATEUR publie des grands reportages (les créateurs de logiciels, les nouveaux jeux américains, l'ordinateur à l'école, etc...) et vous offre ses fiches-programmes maison (jeux, budget, cuisine,...). Pour acheter VOTRE ORDINATEUR, courez chez votre marchand

de journaux.

# VOTREORDIN LE MAGAZINE DE L'INFORMATIQUE À LA MAISON

<u>mmmmmmmmmm</u>

LOGICIELS<br>ÉDUCATIFS: SUIVEZ **LE GUIDE D'ACHAT** 

**CENTRES X 2000 :** *L'informatique en libre-servux* ^ TOUTE L'ACTUALITÉ : *Matériels, 1officiel livres, clubs, etc.* **3**MICROS A L'ESSAI :  $AMSTRAD$  CPC 464 **PHILIPS VG 5000,** SANYO PHC 28

N'S NOVEMBRE 84 - 17

# **MA PREMIÈRE HEURE AVEC UN ORDINATEUR**

Programmer dès 10 ans, c'est possible ! Vous voulez essayer? Trouvez vite un ordinateur, branchez-le et lisez ce dossier. C'est une visite guidée au royaume de l'informatique. Elle ne dure qu'une heure. Lorsque vous aurez tourné la dernière page, vous saurez parler à votre ordinateur. Vous saurez le faire travailler.

C'est ça la programmation.

Tout simple, non?

Suivez-moi!  $C'est$ tout simple

Dites, pour apprendre à programmer?

**HELLO!** 

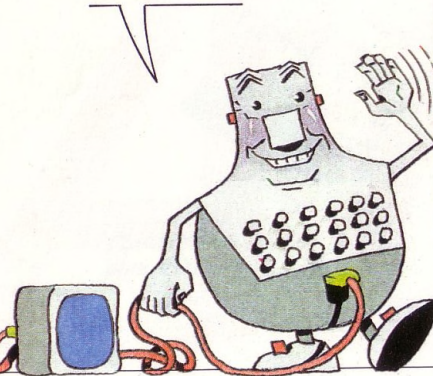

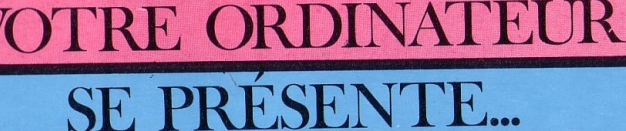

**2**

Bonjour. Je me présente : je suis ordinateur. Nous nous sommes déjà rencontrés, non ? N'avez-vous pas joué avec moi? Pac-man? Envahisseurs? Non? Il est encore temps, n'est-ce pas ? Et je sais faire mieux. Je sais compter, dessiner, lire et écrire, jouer de la **musique.** Et bien d'autres choses encore !... Enfin... Euh !... En réalité je ne sais rien faire tout seul ! Mais, aidé par une personne très intelligente... un peu comme vous, n'est-ce pas, je peux faire beaucoup de choses. Donnez-moi des ordres, je les exécute très vite et très bien. Je ne parle pas tout à fait comme vous, mais ce n'est pas grave. Vous apprendrez très vite ma **« langue ».** Ahhh ! je sens que nous allons bien nous entendre.

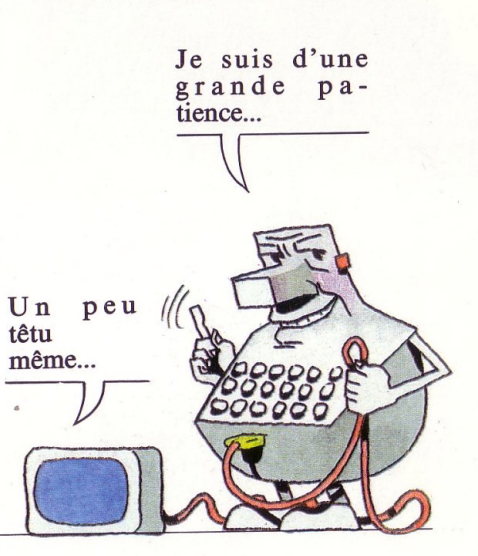

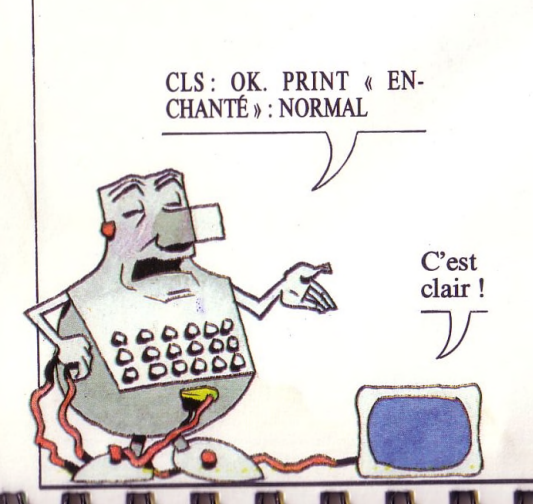

Voici un cla-

ENTRÉE

BASIC

SAVE

 $a_{01}$ 

vier d'ordinateur. On s'en

UC 50.001 THEMBERS ES

sert comme d'une machine à écrire. Et

CLEAR

l'écran remplace le papier. Tous les claviers d'ordinateurs ne

sont pas identiques. Nous avons dû faire un choix\*. Si le vôtre ne ressemble

pas à celui-ci, ne vous inquiétez pas. Vous saurez très vite vous repérer.

\* Nous avons choisi le M05 de Thomson.

TREEN

MERGE

CONFOLE

**■f if 1**

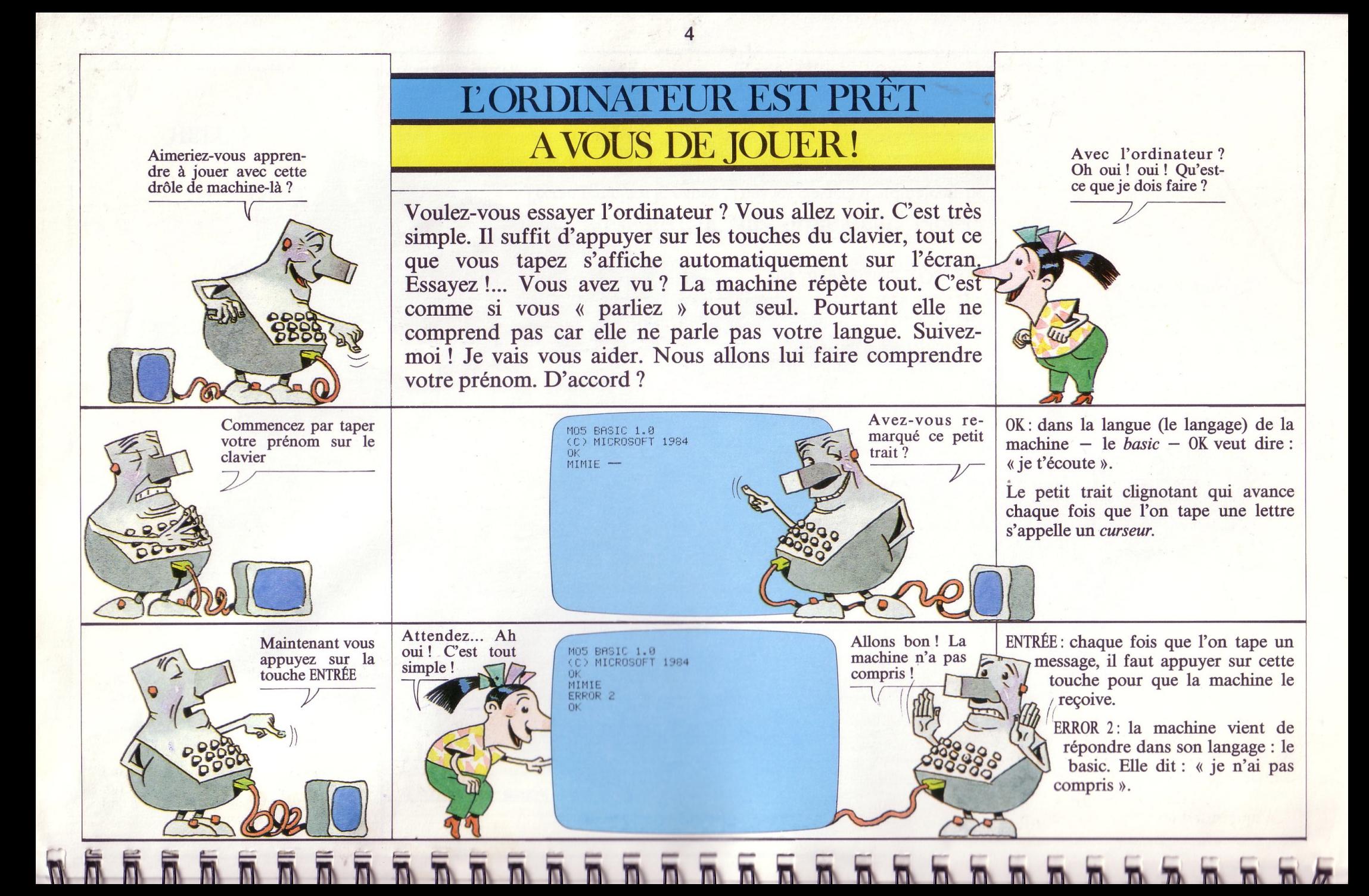

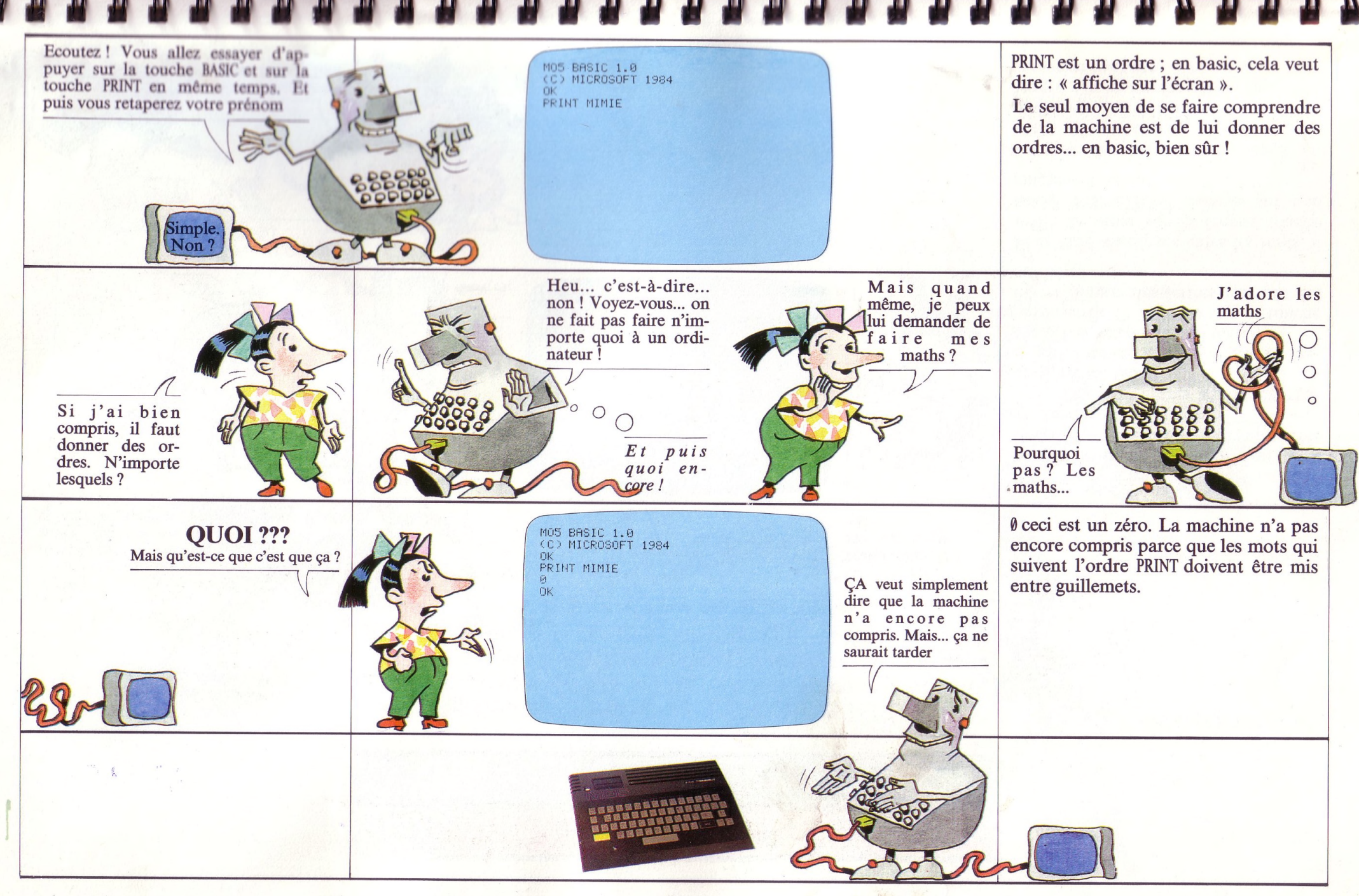

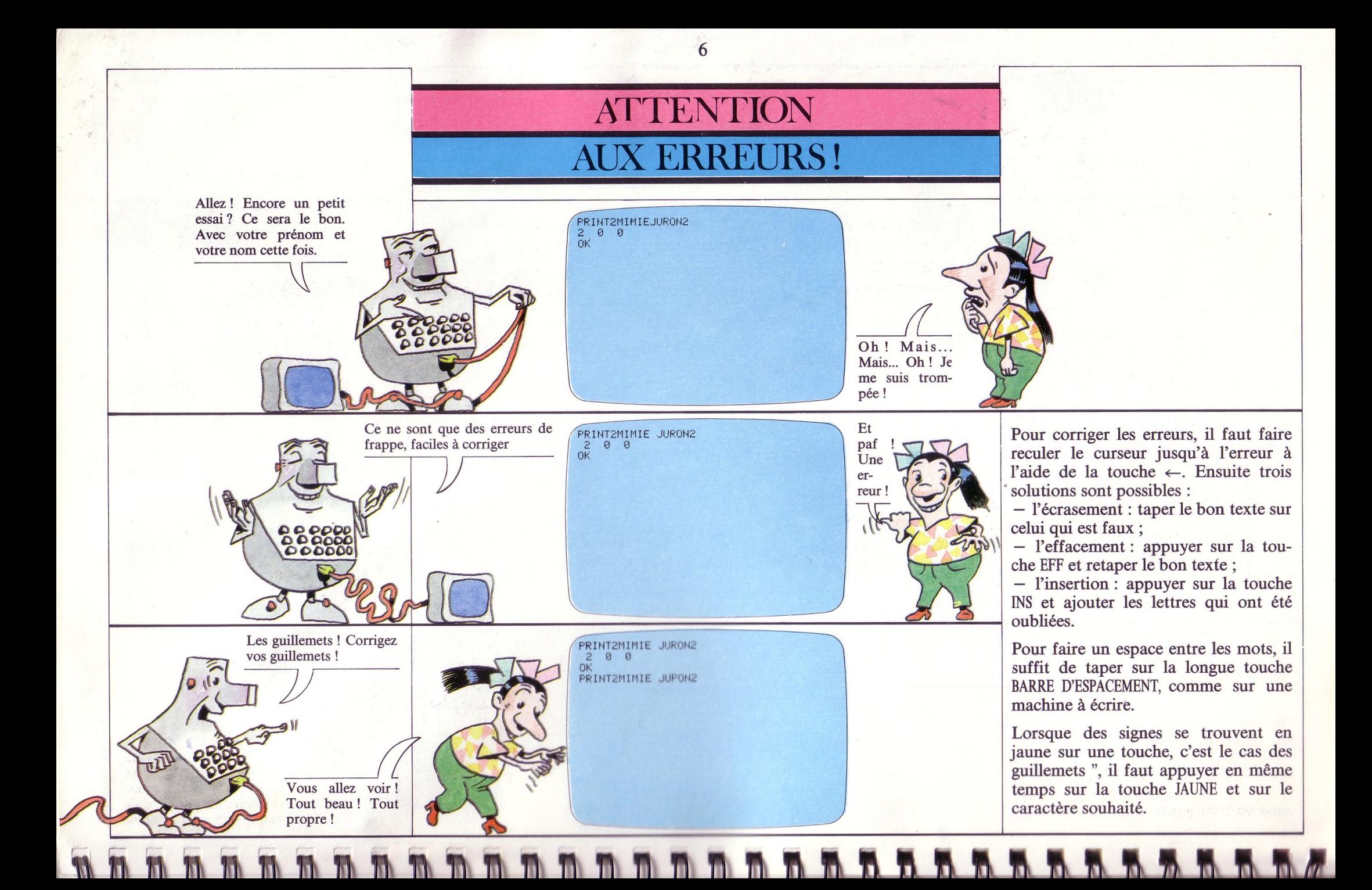

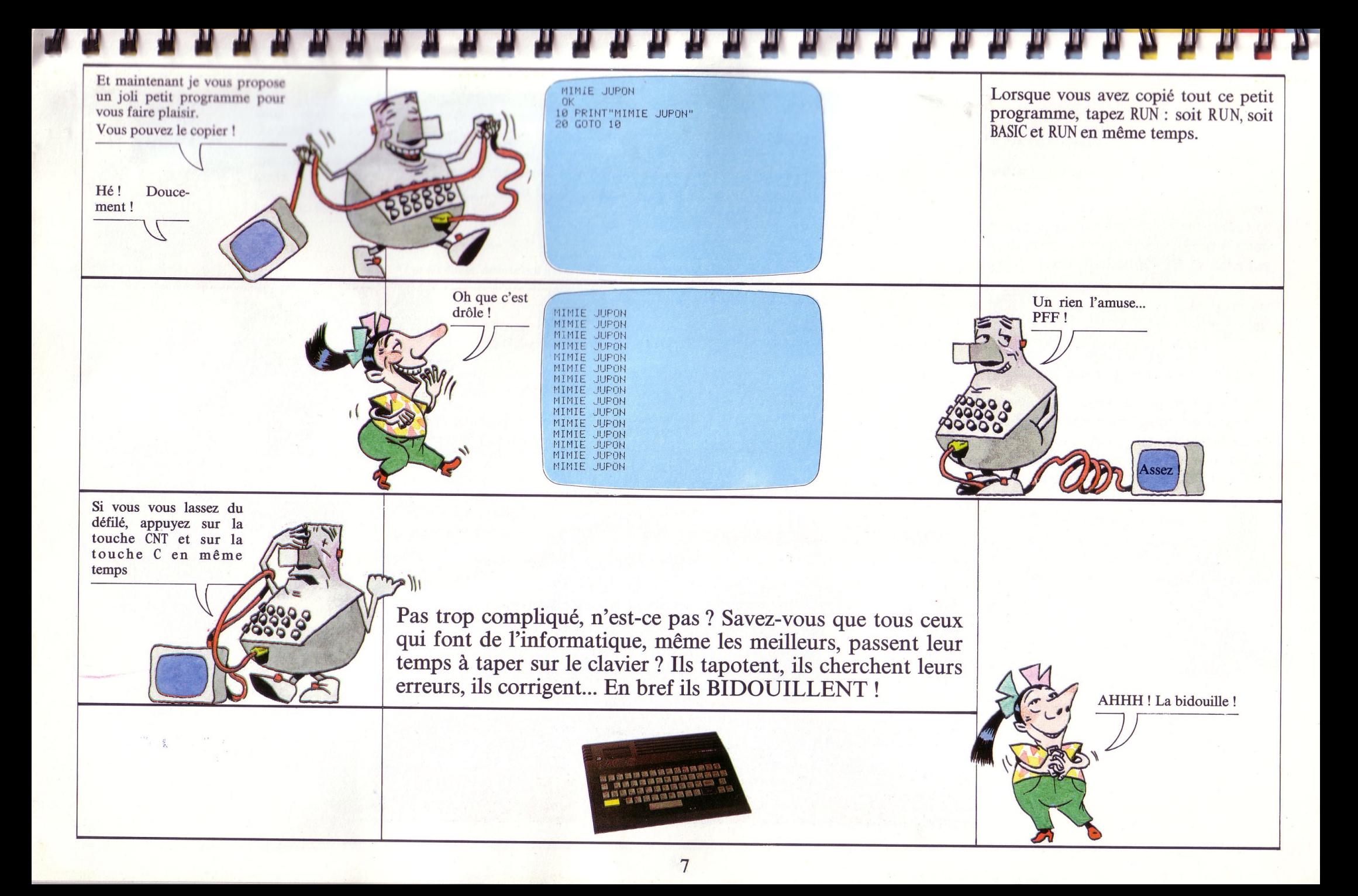

Je sens que vous êtes douée. Je vais vous apprendre à programmer un code secret

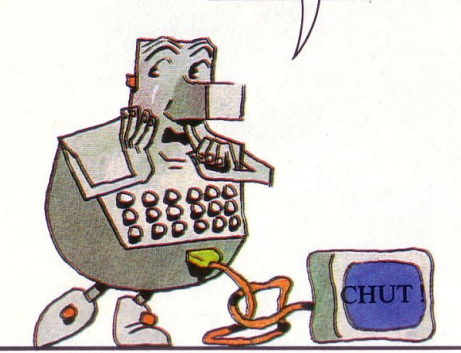

#### **VOTRE PREMIER PROGRAMME:**

#### **UN CODE SECRET!**

**Maintenant, nous allons faire un programme de code secret. C'est amusant et ça peut toujours être utile. Pour se faire passer des messages secrets, entre frères et sœurs, entre amis, d'un ordinateur à l'autre. Avez-vous déjà essayé de coder des messages? Laborieux, non? L'ordinateur va le faire à votre place. A toute vitesse ! Ceux qui sont pressés n'auront qu'à copier les écrans en suivant l'ordre ; les autres... suivez le guide !**

> **10 CLS 20 PRINT "VOICI UN CODE SECRET. ECRIVE VOTRE MESSAGE. L ' uRI'IHHTEUR VH LE CODER, TRPEZ UH POINT R LR FIN DU MESSAGE."**

**10 CLS**

Un code secret... On nage en plein mystère !

A partir de maintenant, vous allez d'abord taper ce qui apparaît sur l'écran. Ensuite vous pourrez lire les explications.

 $\overline{\phantom{a}}$ 

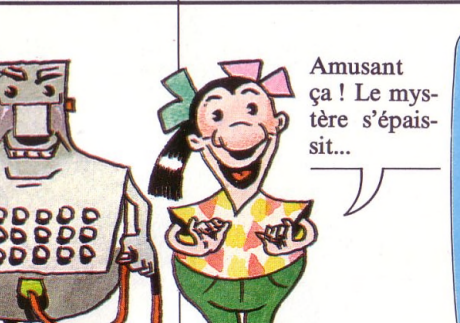

il .n n n <sup>n</sup>**n** <sup>n</sup>n **n n** il **hh <sup>h</sup>**

*instructions* (nos ordres) dans un ordre précis, nous donnons un numéro à chaque instruction. Nous les numérotons généralement de 10 en 10. CLS est un ordre. Il veut dire : « efface

Pour que la machine exécute nos

tout ce qui est sur l'écran. » Cette instruction est nécessaire même si maintenant rien n'est affiché sur l'écran.

PRINT... Nous demandons à la machine d'afficher la règle du jeu du code secret. C'est utile si d'autres personnes veulent utiliser le programme, elles sauront à quoi il sert et comment jouer.

Moi je suis bien capable de taper tout ça sans me trom-

 **\_ b. b . n. n\_ n n ïlü <sup>a</sup> <sup>b</sup> <sup>a</sup> <sup>a</sup> <sup>b</sup> fi** *%* **n b .<sup>h</sup>** *<sup>ê</sup>*

per!

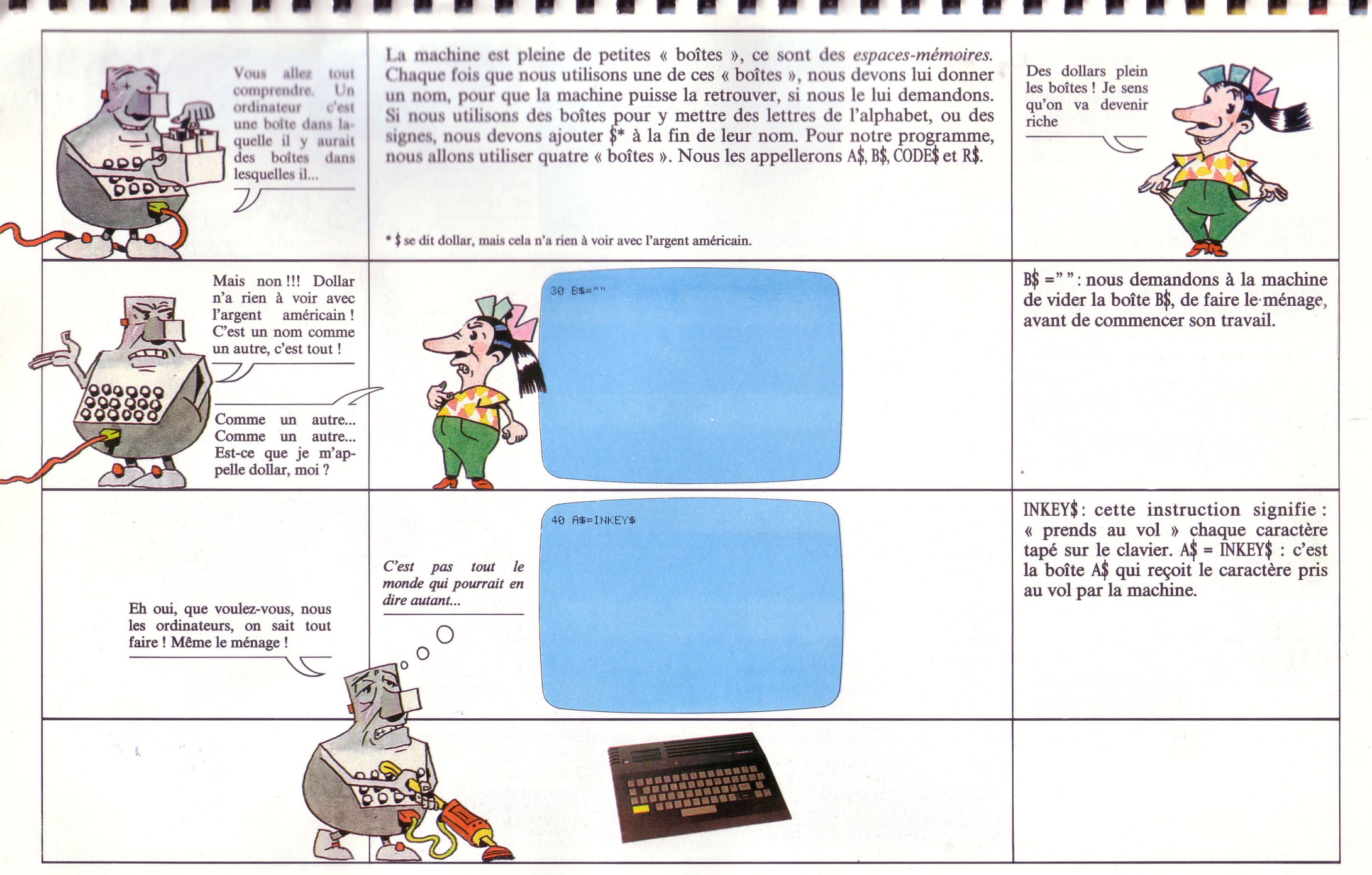

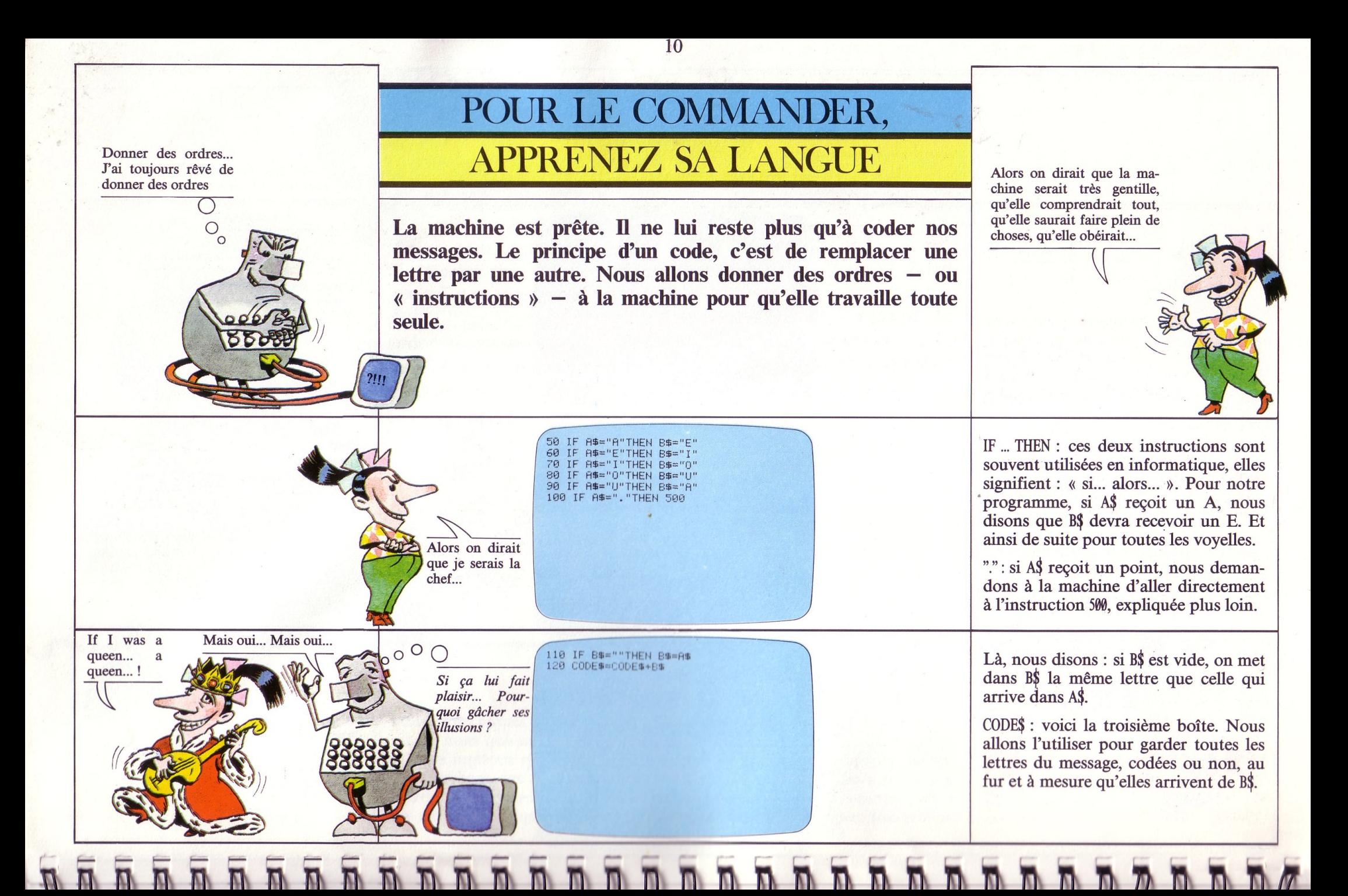

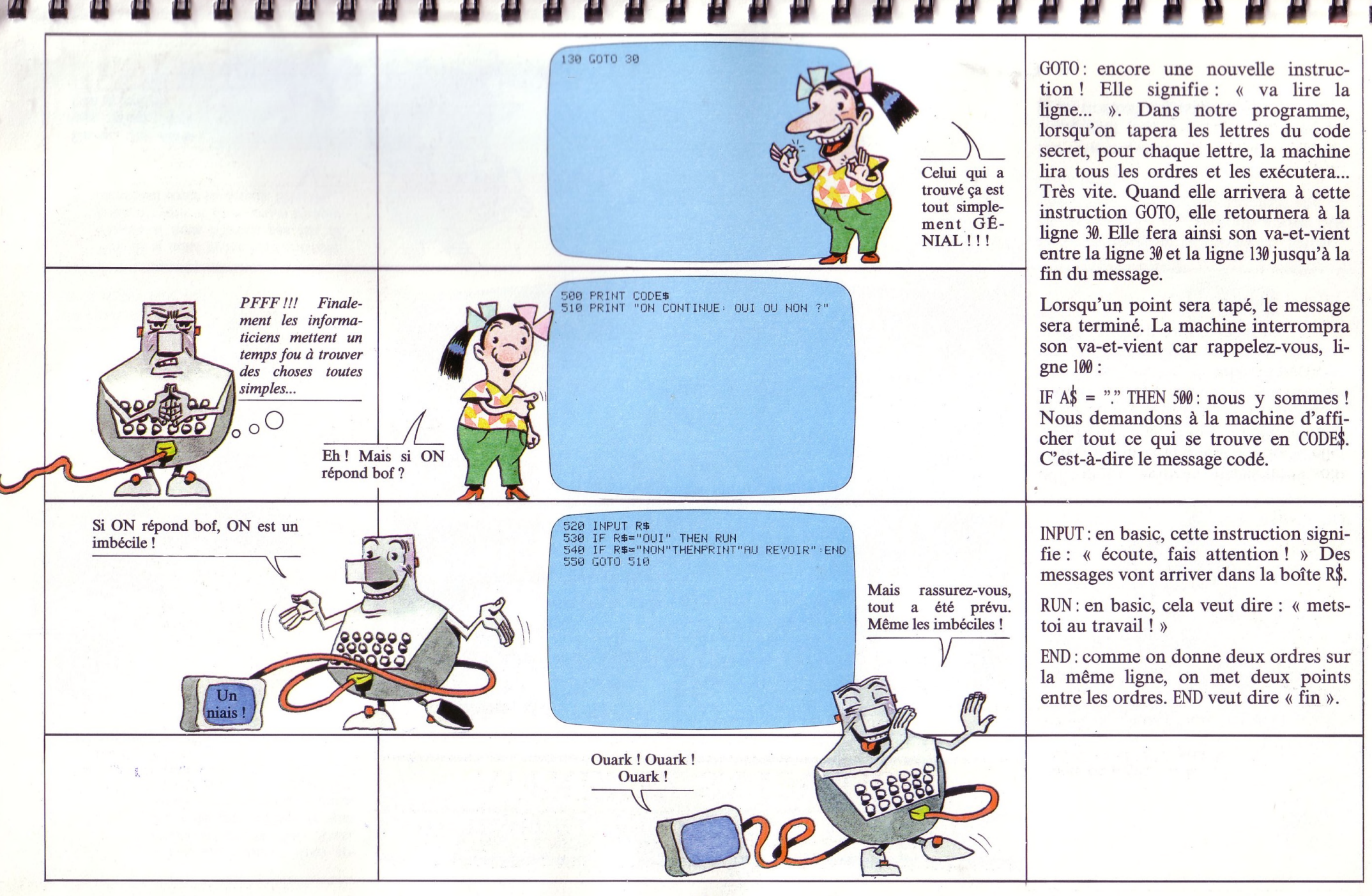

« Très chers amis ! Nous approchons de la fin. Aussi, avant de vous quitter, je vous propose de jeter un dernier regard sur cet humble programme qui nous a aujourd'hui rassemblés... »

### **MAINTENANT, IL TRAVAILLE! VOUS, AMUSEZ-VOUS**

*Humble... Humble...*

**DDDDDDDD** 

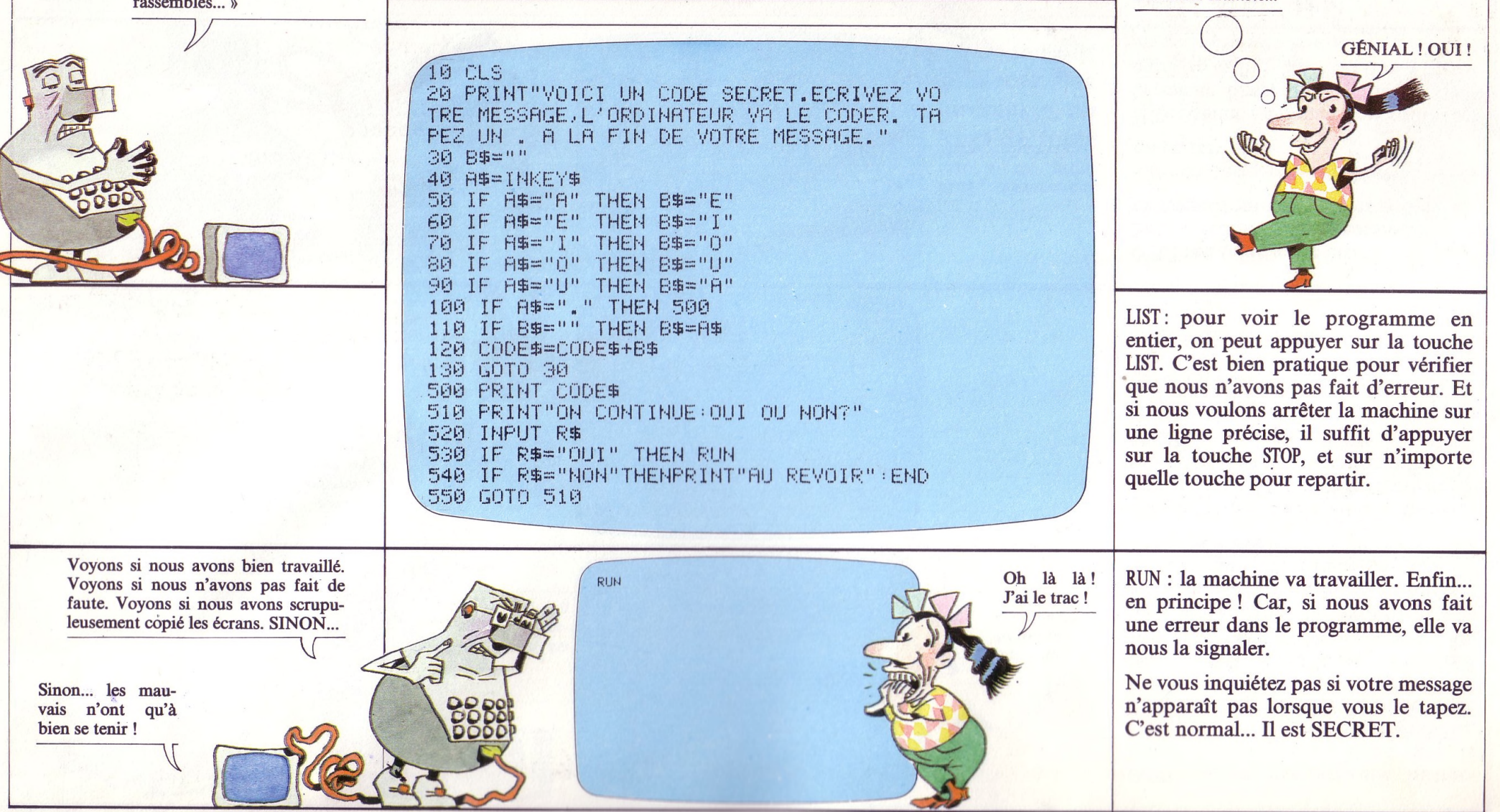

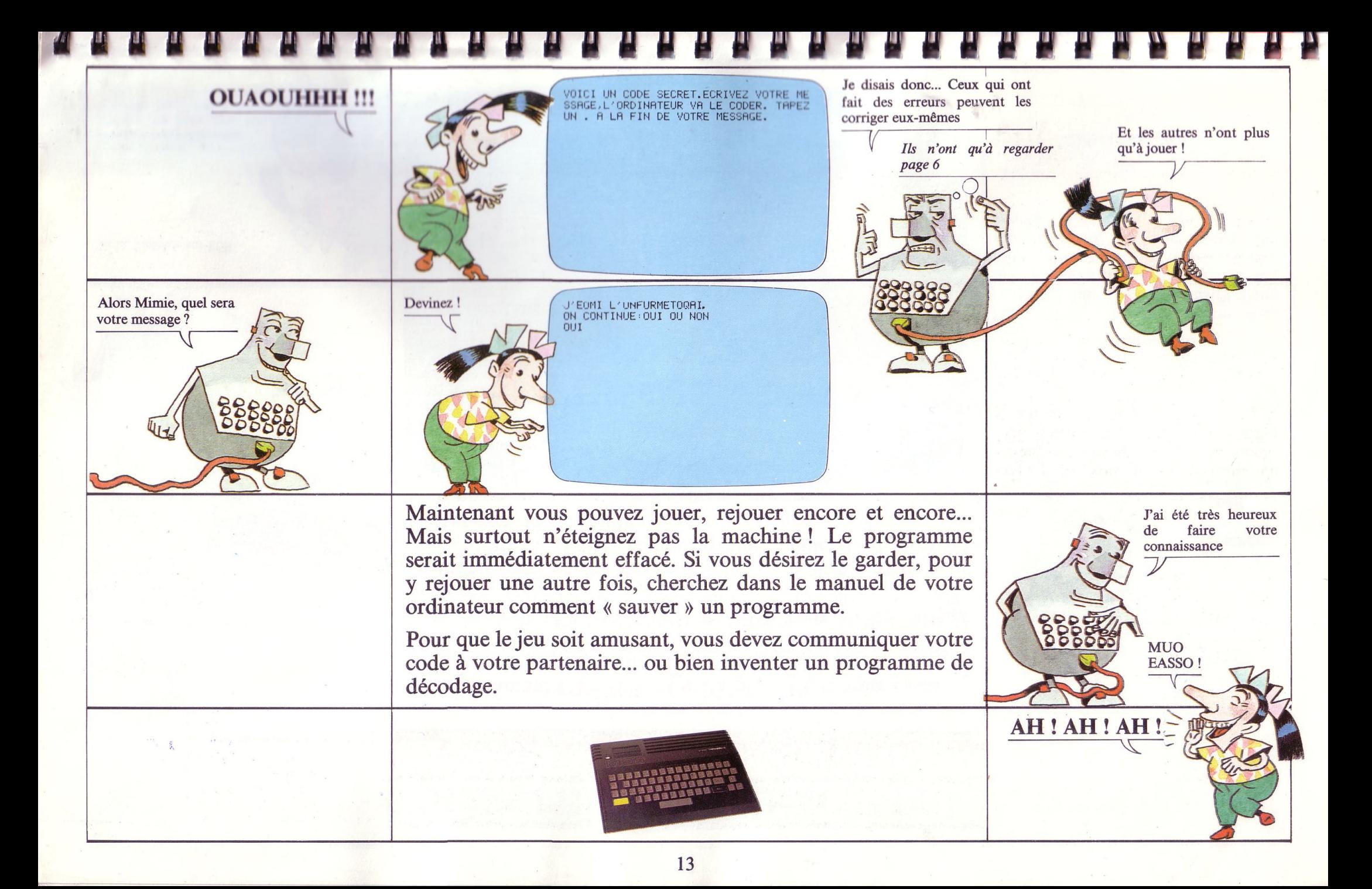

#### **ET EN CADEAU...** Vous êtes encore là ?

### **UN DERNIER PROGRAMME!** <br>
Sens si intelligente avec

**Alors... Content ? La visite vous a plu ? Et si vous essayiez tout seul ? Vous allez voir, ce sera très facile avec tout ce que vous avez appris aujourd'hui. Parlez** à **votre machine, donnezlui des ordres... En basic, bien sûr ! Elle vous obéira. Mieux qu'un petit frère !**

**Et maintenant, voulez-vous un autre petit programme pour vous entraîner? Faites comme Mimie, copiez-le d'abord et amusez-vous bien ensuite.**

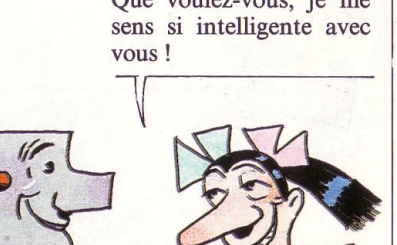

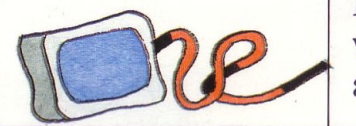

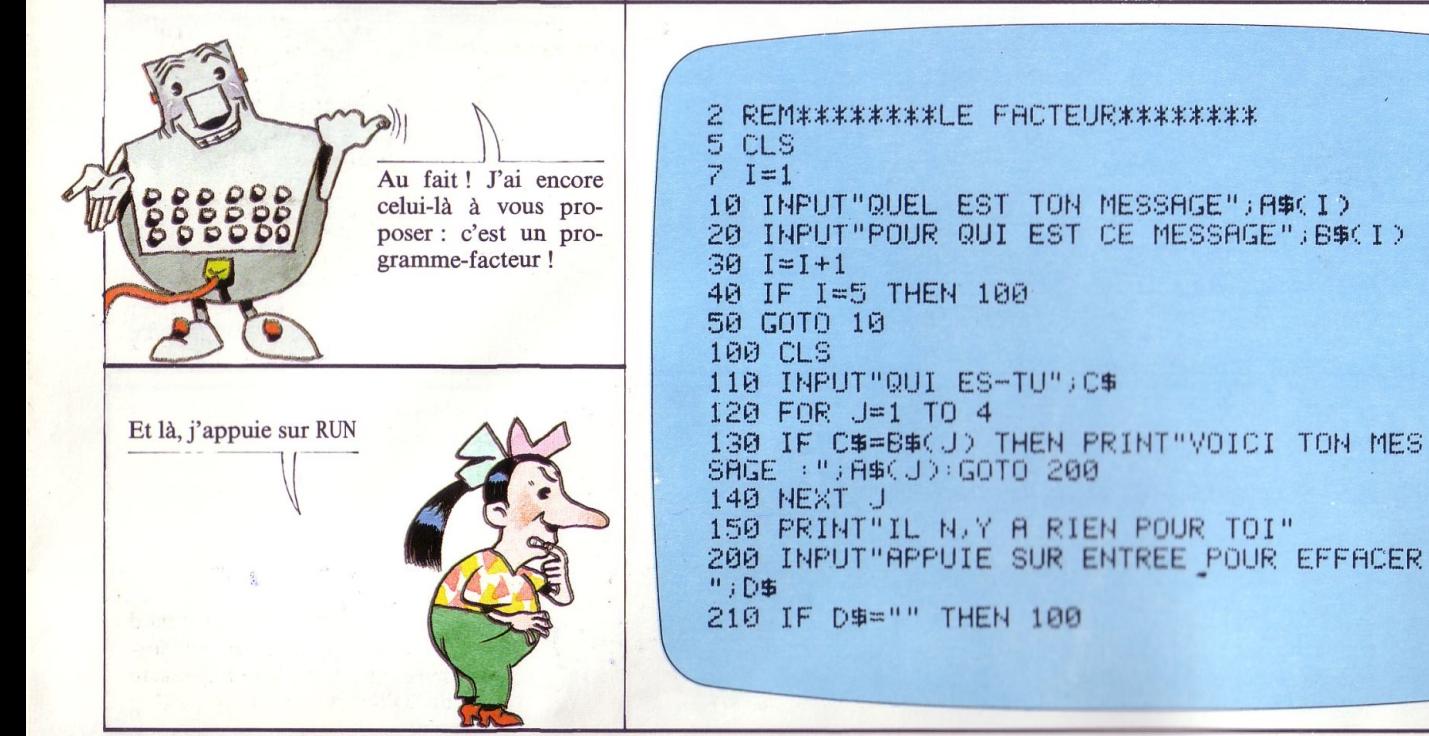

Grâce à ce programme, la machine est utilisée comme un facteur. Il suffit de lui confier des messages (pour un popain, un frère, les parents...) et le nom de celui qui doit le recevoir. Quand celui-ci tapera son nom, il recevra le message qui lui est adressé.

Deux nouvelles instructions :

FOR ... TO ... : ces deux ordres font répéter x fois toutes les instructions qui se trouvent entre eux deux. Ici, l'instruction « voici ton message » sera répétée quatre fois pour quatre personnes.

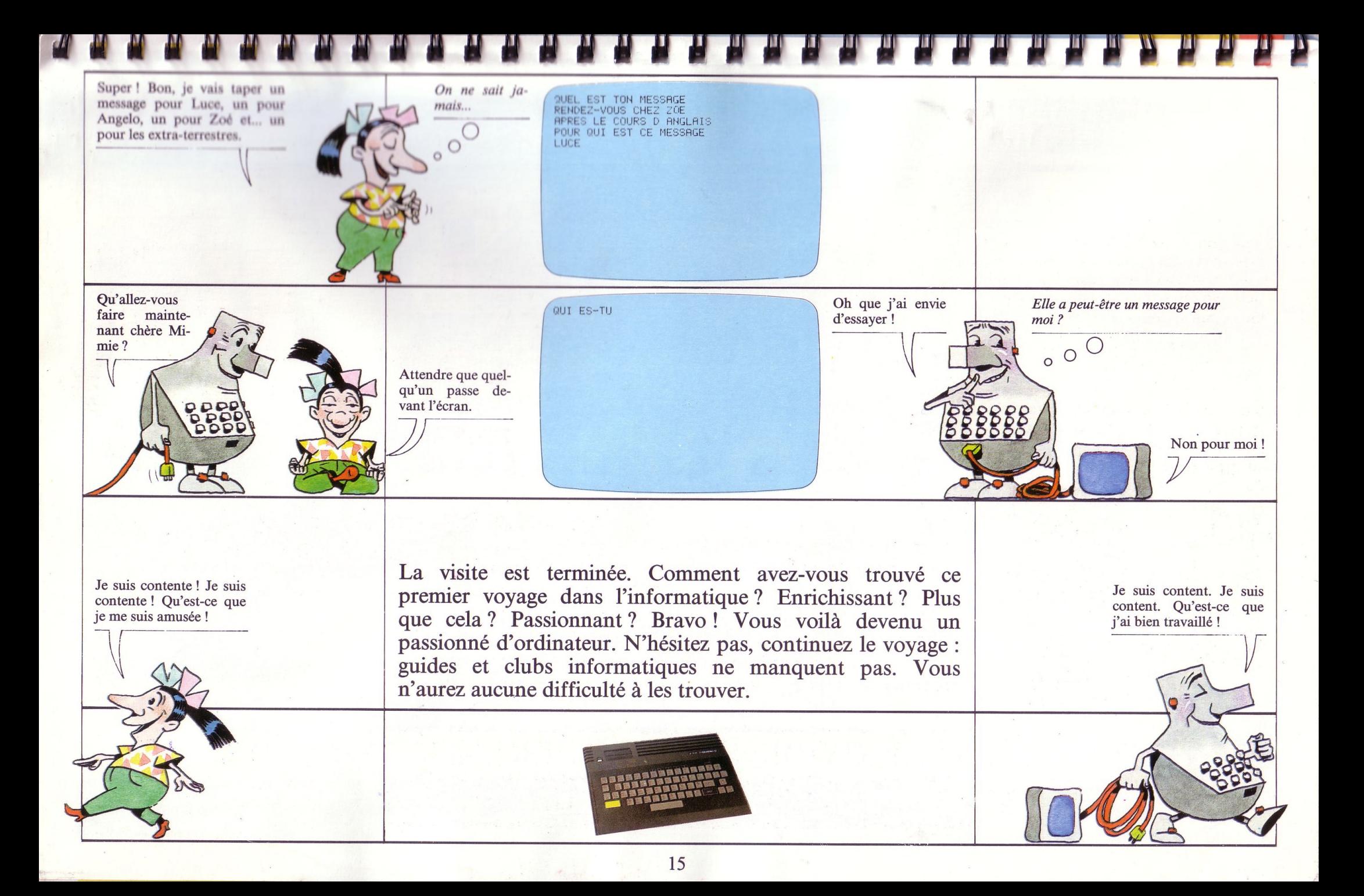

### **Dans chaque numéro, « Let's RUN » vous fait découvrir de nouvelles instructions basic**

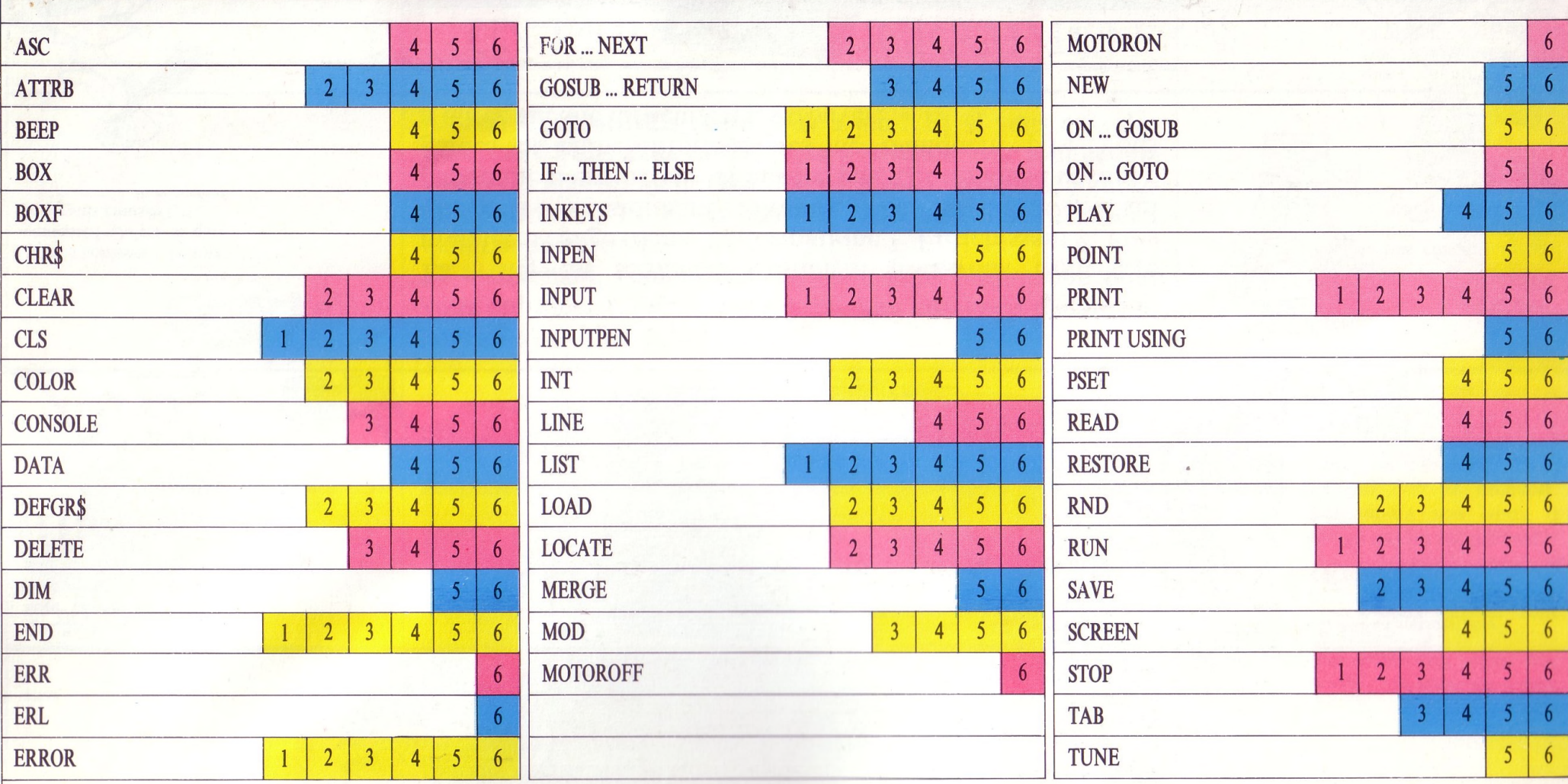

LETS RUN, coédition Bayard Presse, 3, rue Bayard, 75008 Paris/Groupe Test, 5, pl. du Colonel-Fabien, 75010 Paris.

G Bayard Presse, Eloi et Cie, 1984 - ISBN 2.7009.8000.X)<br>Dépôt légal : 4<sup>e</sup> trimestre 1984. Imprimé en France par Bayard Presse/Paris. Droits de reproduction et d'adaptation réservés pour tous pays

LET'S RUN est une réalisation du journal Okapi, sous la responsabilité de C. Roy. La conception visuelle est de Tangram-Bayard Presse. A. Galeron : maquettiste. D. Nielsen : concepteur des programmes. C. Ruffault : rédactrice. N. Claveloux : illustratrice. Eric Laubeuf : couverture. P. Boulnois : éditeur pour Bayard Presse. J.-L. Verroye : éditeur pour Eloi et Cie. F. Récamier : coordination du produit.

**ï ï fi. h. h. n. n. n n h. n. d n n. n n o n n n n n TiR nnflnnflB tî f**

## LET'S RUN VOUS A PASSIONNÉ : **ALORS DÉCOUVREZ VITE OKAPI ET SES DOSSIERS DOCUMENTATION**

**L'UNIVERS D'ONAPI** 

1000 ninini

**BIOLOGIE OVAGE AU CENTRE DU** 

**L'UNIVERS D'OKAPI** 289

**TRONIQUES** 

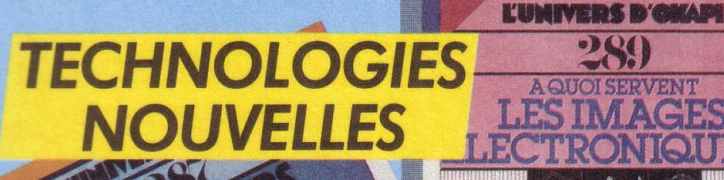

#### **POUR TOUT SAVOIR SUR PRESQUE TOUT:**

#### **DEUX FOIS PAR MOIS, OKAPI: UN MAGAZINE + UN DOSSIER**

OKAPI c'est dans chaque numéro un dossier exclusif de 16 pages qui explique à fond un grand sujet. Avec en plus des fiches à collectionner et un test pour contrôler ses connaissances en s'amusant.

**HISTOIR** 

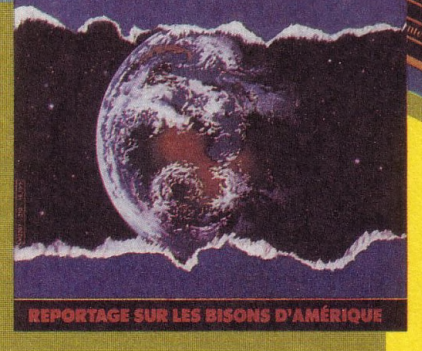

**GÉOGRAPHIE** 

UNIVERS BY

TORSES

OKAPI EN VENTE LE <sup>1er</sup> ET LE 15 DE CHAQUE MOIS CHEZ VOTRE MARCHAND DE JOURNAUX.

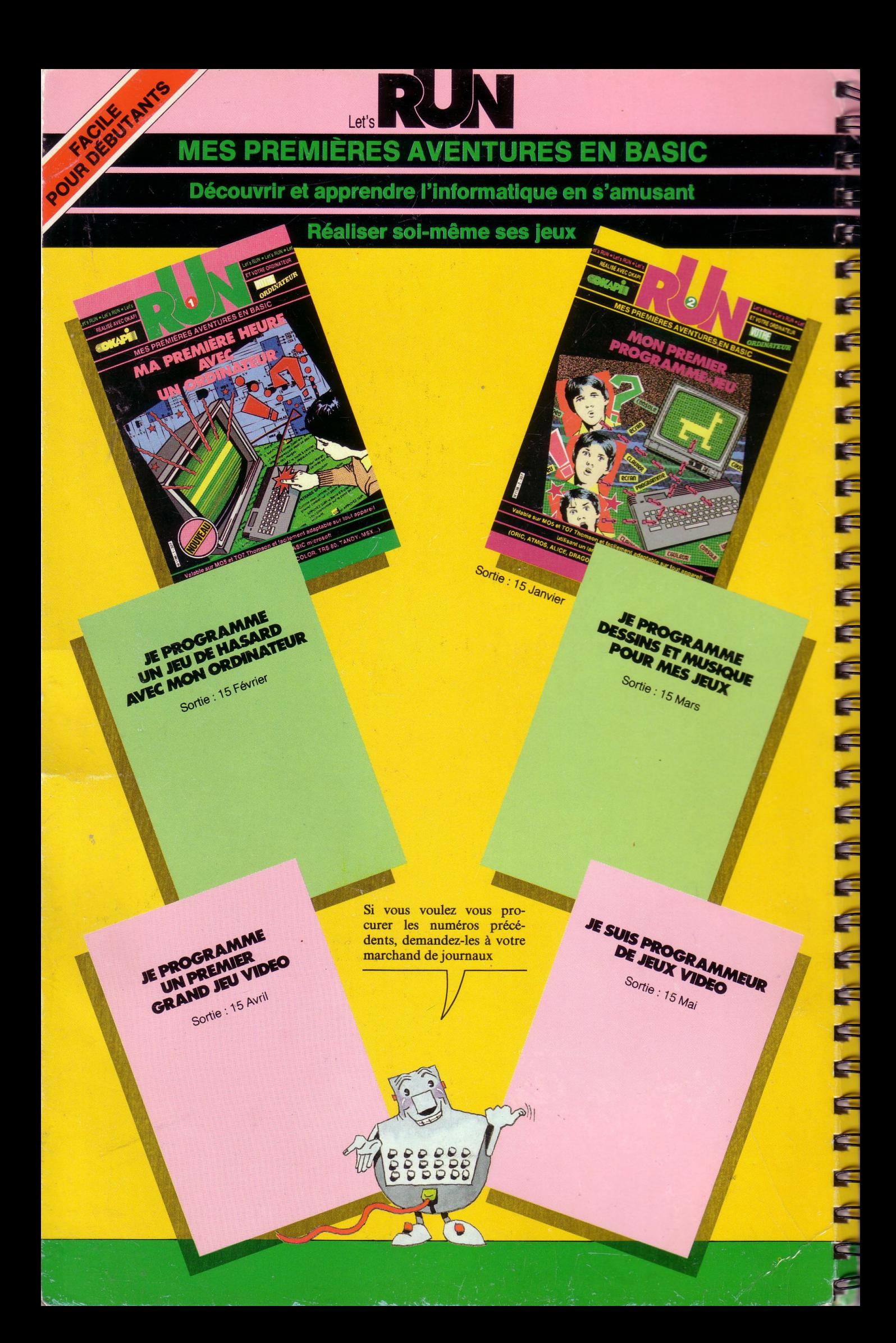